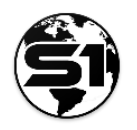

# **Version 5.1 Hotfix 6 (Build 5.1.090) – Released 6/16/2021**

Hotfix to address issue found with previous build.

#### **All Users:**

**Issue fixed:**

• Fixed issue with external Bluetooth antenna reporting "standard" instead of "gps" when the Bluetooth antenna was not receiving a satellite corrections signal. "standard" did not fit the schema for the recommended field settings and would not save the feature under this scenario. Now correctly reports "gps" in this scenario and allows the user to save the feature.

### **Version 5.1 Hotfix 5 (Build 5.1.089) – Released 6/14/2021**

Hotfix to address issues found with previous build.

#### **All Users:**

**Issues fixed:**

• Fixed issue with compass rosette not displaying when in navigation mode

# **Version 5.1 Hotfix 4 (Build 5.1.088) – Released 5/19/2021**

Hotfix to address issues found with previous build.

### **Organization login:**

**Issues fixed:**

- (BLM ONLY) Fixed VMAP copy geometry issue
- Upgraded the ESRI SDK version to 100.10
- Fixed bluetooth GPS not working on Android 11 devices
- Added FS portal url to "Other Portals" option on the Organization Login page

# **Version 5.1 Hotfix 3 (Build 5.1.086) – Released 3/12/2021**

Hotfix to address issues found with previous build.

### **Organization login:**

**Issues fixed:**

• (BLM ONLY) Fixed a bug where all related tables for a BLM Mobile Theme/Sync & Submit service were being download for the entire dataset and not just the user defined Set GDB Extent. Now only related tables for features in the GDB extent menu will be downloaded. This should increase download times by 5x.

# **Version 5.1 Hotfix 2 (Build 5.1.085) – Released 2/26/2021**

Hotfix to address issues found with previous build.

### **All Users:**

### **Issues fixed:**

• GPS updated per new Google Location Policy. S1 no longer asks for background location

### **Organization login:**

### **Issues fixed:**

- The layer order in Create Features, Manage Map Layers, & Map View all matches the layer order of your Web Map
- If a field is hidden in a Web Map pop-up and is the cvd for a feature template, S1 will now be able to create the feature
- Fixed a bug in Feature Info Popup where auto-populate accuracy fields were not showing in the first Popup
- Fixed hectare calculation on the Measure tool
- Created Local Storage folders (/InternalStorage/S1Mobile/ReferenceMaps) to accommodate sideloading basemaps, tpks, and vtpks
- Created Local Storage folders (/InternalStorage/S1Mobile/RecoverGDB) to be able to recover Edit Geodatabases

# **Version 5.1 Hotfix 1 (Build 5.1.082) – Released 1/25/2021**

Hotfix to address issues found with previous build.

### **All Users:**

### **Issues fixed:**

- Fixes issues with Syncing hosted feature services
- Fixes Android 11 opening Help and Quick Help where outside apps can no longer access S1 scoped storage. Help and Quick Help docs will now open correctly on Android 11 devices.

### **Organization login:**

### **Issues fixed:**

- After upgrade when user tries to download User Reference, Edit GDB, or Sync S1 spins and cannot access AGOL Content
- Should fix some issues with GeoView crashes in MapView. Bug logged with ESRI. It's recommended that if users want to take advantage of full web map functionality they should consider deleting and redownloading web maps derived in 5.0 using 5.1.
- Removes re-occurring error message when working offline. Fixes issue where app was giving network error when firing up application when no network connection.

# **Version 5.1 Major Release (Build 5.1.079) – Released 1/08/2021**

This release version of the S1 Mobile Mapper for Android Application includes many updates including but not limited to; bug fixes, new tools and functionality and more support for ArcGIS Online Web Maps.

#### **What's New in this version?**

#### **Organization login:**

#### *New functionality added:*

- Ability to add videos as attachments (limited to 20 seconds or 50mb).
- Option to not download attachments with the feature service or web map.
- Support to toggle on/off labels for a feature layer in Manage Map Layers.
- Option to cancel download in main toolbar.
- (BLM ONLY) Support for editing multiple Sync and Submit Mobile Themes in one web map.
- Improved web map pop-up support for arcade expressions, hidden fields attachments, complex symbology and links to Survey123 forms.
- New ability to buffer existing features by a user defined distance to create new polygon features.
- New option to download BLM and USFS public maps when logged in with Organizational account.
- Access to Vimeo S1 how-to videos through the S1 About menu.

#### *Improvements to UI:*

- Added attachment support in feature info popup showing count and a button to open Manage Attachments
- New paperclip graphic depicting attachments for features

### **All Users:**

• Ability to activate Compass Mode in Map View to orient the user to direction they are facing based on device compass sensor

### **Version 5.0 Hotfix 11 (Build 5.0.152) – Released 7/17/2020**

Hotfix to address an issue found with previous build.

### **Organization login:**

#### **Issues fixed:**

• This fixes the issue that was seen with the VMAP database where sync was erroring out on the INF gdb with the following error; "*Error details: Requested operation is not supported by this service. Geodatabase causing issue is BLM\_Natl\_NISIMS\_INF*"

### **Version 5.0 Hotfix 10 (Build 5.0.151) – Released 7/10/2020**

Hotfix to address an issue found with previous build.

#### **All users:**

**Issues fixed:**

• Fixes issue in some situation with GPS only settings enabled, GPS status bar would not update from "Acquiring location".

### **Organization login:**

**Issues fixed:**

- Fixed issue where in certain situations using the query tool would crash the app.
- Fixed issue with non editable reference feature services would not update new features during a bi-directional sync.

# **Version 5.0 Hotfix 9 (Build 5.0.148) – Released 6/30/2020**

Hotfix to address an issue found with previous build.

### **All users:**

**Issues fixed:**

• Fixes issue where GPS location in S1 App would not update properly in certain situations on Android 10 devices. Freezing seemed to be related to using mixed GPS location settings on devices when downloading content.

# **Version 5.0 Hotfix 8 (Build 5.0.147) – Released 6/26/2020**

Hotfix to address several issues found with previous build.

### **Organization login:**

**Issues fixed:**

- Fixes issue where some users were unable to successfully log into or out of S1 after a reinstall of the S1 application. Also fixed issue with Syncing data derived from the same issue that caused the log on/off issue.
- Fixes issue where entering invalid credentials on a token auth service would crash S1.